# **Fehlersuche bei RailCom®**

## **Geistermeldungen**

#### **Fehlerbeschreibung:**

Beim Befahren von Boostertrennungen kommt es zu mehrfachen Geistermeldungen. Es werden zum Teil auch Loks gemeldet die im Moment der Fahrt, nicht auf der Anlage stehen.

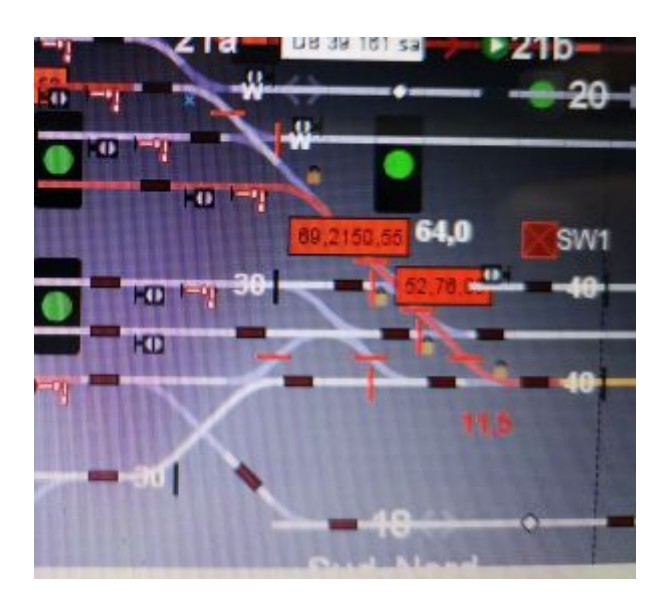

### **Technischer Hintergrund**

Eine Lok wird in Channel 2 erkannt, wenn der Belegtmelder eine fehlerfreie Railcom-Antwort zu einer DCC-Nachricht findet. Diese Adressmeldung muss mehrfach am Melder als OK erkannt werden, dann wird diese Lokadresse als valide angenommen.

Wenn bei einer Überfahrt der dortige Melder 'mehrere' Loks sieht, dann muß während der Überfahrt der railcom-Strom aller Loks durch diesen Melder laufen, d.h. der Melder übernimmt quasi den kompletten anderen Bereich.

Wenn das bei Loks erfolgt, die nicht am Gleis (wohl aber im Refresh) sind, dann stimmt die Railcom-Antwort irgendeines vorhandnen Dekoders nicht - dieser antwortet in der falschen Cutout.

### **Lösungsvorschläge**

Das Problem könnte mehrere Ursachen haben, deshalb gibt es keinen direkten Lösungsweg aber wichtige Faktoren die zu diesem Problem führen und beachtet werden sollten.

#### **Anlagenaufbau:**

1. Für stabile Masseverhältnisse sorgen in dem alle GND-Leitungen der Boosternetzteile (z.B. Minuspol der 15V die zum Booster führen) mit mind. 1,5mm² verbunden werden.

2. identische Netzteile für die Booster verwenden, dass immer eine gleiche geregelte Versorgungsspannung zum Einsatz kommt.

#### **Decoder:**

1. keine Nebenpfade in der Lok oder Waggon schaffen. Alle Verbraucher (z.B. Glühbirnen) nicht direkt ans Gleis anschließen, sondern immer über einen Gleichrichter verbauen.

2. Lokdecoder auf neuste Updates vom Hersteller prüfen (Fokus RailCom)

3. Lokdecoder die kein RailCom können oder zum Teil nur den Channel 1 vorweisen können (oder den Channel 2 nicht korrekt nach Norm implementiert haben), vorrübergehend für den Test von der Anlage entfernen. (siehe mögliche [Kompatibilitätsliste von](https://forum.opendcc.de/wiki/doku.php?id=gbm:kompatibilitaetsliste_von_lokdecodern) [Lokdecodern](https://forum.opendcc.de/wiki/doku.php?id=gbm:kompatibilitaetsliste_von_lokdecodern)[https://www.opendcc.de/info/railcom/railcom\\_decoder\\_overview.html\)](https://www.opendcc.de/info/railcom/railcom_decoder_overview.html). Die Anlage incl. Zentrale neustarten und erneut den RailCom-Fahrbetrieb testen. Mit Hilfe des Ausschlussverfahren den möglichen nicht tauglichen RailCom-Decoder (Störer) lokalisieren und gegen einen tauglichen Lokdecoder tauschen.

From: <https://forum.opendcc.de/wiki/>- **BiDiB Wiki**

Permanent link: **[https://forum.opendcc.de/wiki/doku.php?id=gbm:railcom\\_fehlersuche](https://forum.opendcc.de/wiki/doku.php?id=gbm:railcom_fehlersuche)**

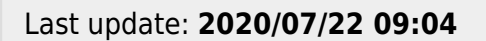

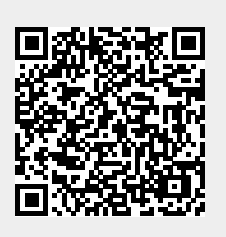